## moovit Раписание и схема движения автобуса 272

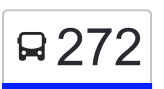

# В 272 Внуковский завод→метро Саларьево 272 [Открыть На Сайте](https://moovitapp.com/index/ru/%D0%9E%D0%B1%D1%89%D0%B5%D1%81%D1%82%D0%B2%D0%B5%D0%BD%D0%BD%D1%8B%D0%B9_%D1%82%D1%80%D0%B0%D0%BD%D1%81%D0%BF%D0%BE%D1%80%D1%82-line-%D0%92%D0%BD%D1%83%D0%BA%D0%BE%D0%B2%D1%81%D0%BA%D0%B8%D0%B9_%D0%B7%D0%B0%D0%B2%D0%BE%D0%B4%E2%80%8E%E2%86%92%D0%BC%D0%B5%D1%82%D1%80%D0%BE_%D0%A1%D0%B0%D0%BB%D0%B0%D1%80%D1%8C%D0%B5%D0%B2%D0%BE-%D0%9C%D0%BE%D1%81%D0%BA%D0%B2%D0%B0__Moscow-902-850484-69819198-0?utm_source=line_pdf&utm_medium=organic&utm_term=%D0%92%D0%BD%D1%83%D0%BA%D0%BE%D0%B2%D1%81%D0%BA%D0%B8%D0%B9%20%D0%B7%D0%B0%D0%B2%D0%BE%D0%B4%E2%80%8E%E2%86%92%D0%BC%D0%B5%D1%82%D1%80%D0%BE%20%D0%A1%D0%B0%D0%BB%D0%B0%D1%80%D1%8C%D0%B5%D0%B2%D0%BE)

У автобуса 272 (Внуковский завод→метро Саларьево)2 поездок. По будням, раписание маршрута: (1) Внуковский завод→метро Саларьево: 0:06 - 23:44(2) метро Саларьево→Внуковский завод: 0:03 - 23:42 Используйте приложение Moovit, чтобы найти ближайшую остановку автобуса 272 и узнать, когда приходит Автобус 272.

# **Направление: Внуковский завод→метро Саларьево**

19 остановок [ОТКРЫТЬ РАСПИСАНИЕ МАРШРУТА](https://moovitapp.com/%D0%BC%D0%BE%D1%81%D0%BA%D0%B2%D0%B0__moscow-902/lines/272/69819198/6033457/ru?ref=2&poiType=line&customerId=4908&af_sub8=%2Findex%2Fru%2Fline-pdf-%25D0%259C%25D0%25BE%25D1%2581%25D0%25BA%25D0%25B2%25D0%25B0__Moscow-902-850484-69819198&utm_source=line_pdf&utm_medium=organic&utm_term=%D0%92%D0%BD%D1%83%D0%BA%D0%BE%D0%B2%D1%81%D0%BA%D0%B8%D0%B9%20%D0%B7%D0%B0%D0%B2%D0%BE%D0%B4%E2%80%8E%E2%86%92%D0%BC%D0%B5%D1%82%D1%80%D0%BE%20%D0%A1%D0%B0%D0%BB%D0%B0%D1%80%D1%8C%D0%B5%D0%B2%D0%BE)

Внуковский з-д

Внуковский завод

Изваринская улица

Мфц Внуково

поворот на Боровское шоссе

Центральная улица

МФЦ Внуково

Гостиница

посёлок Внуково

Мешково

Институт полиомиелита

Город Московский

Парк Филатов Луг

метро Филатов Луг

Хованская дубрава

Деревня Картмазово – Московская улица

Деревня Картмазово

Саларьевская улица

метро Саларьево

## **Расписания автобуса 272**

Внуковский завод→метро Саларьево Расписание поездки

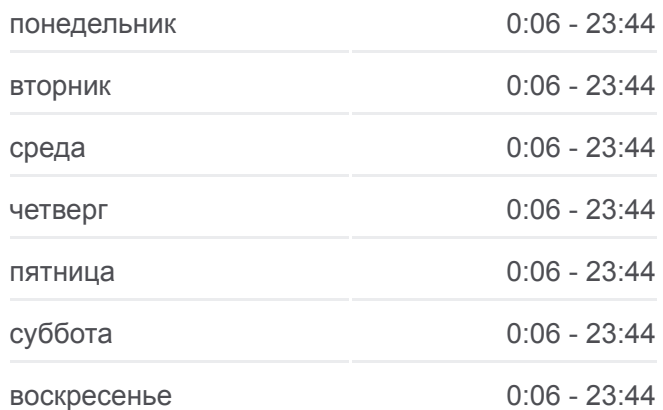

## **Информация о автобусе 272**

**Направление:** Внуковский завод→метро Саларьево **Остановки:** 19 **Продолжительность поездки:** 49 мин **Описание маршрута:**

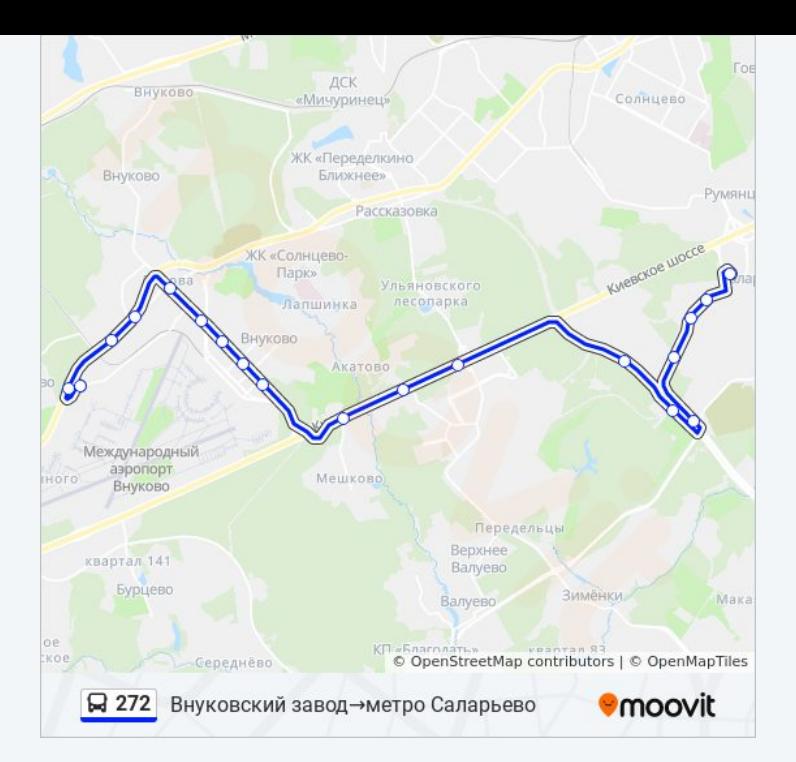

# **Направление: метро Саларьево→Внуковский завод** 20 остановок [ОТКРЫТЬ РАСПИСАНИЕ МАРШРУТА](https://moovitapp.com/%D0%BC%D0%BE%D1%81%D0%BA%D0%B2%D0%B0__moscow-902/lines/272/69819198/6033444/ru?ref=2&poiType=line&customerId=4908&af_sub8=%2Findex%2Fru%2Fline-pdf-%25D0%259C%25D0%25BE%25D1%2581%25D0%25BA%25D0%25B2%25D0%25B0__Moscow-902-850484-69819198&utm_source=line_pdf&utm_medium=organic&utm_term=%D0%92%D0%BD%D1%83%D0%BA%D0%BE%D0%B2%D1%81%D0%BA%D0%B8%D0%B9%20%D0%B7%D0%B0%D0%B2%D0%BE%D0%B4%E2%80%8E%E2%86%92%D0%BC%D0%B5%D1%82%D1%80%D0%BE%20%D0%A1%D0%B0%D0%BB%D0%B0%D1%80%D1%8C%D0%B5%D0%B2%D0%BE)

метро Саларьево

Саларьево парк

Саларьевская улица

Деревня Картмазово

Деревня Картмазово – Московская улица

Хованская дубрава

метро Филатов Луг

Парк Филатов Луг

Город Московский

Институт полиомиелита

Мешково

посёлок Внуково

Гостиница

МФЦ Внуково

Центральная улица

поворот на Боровское шоссе

Ликова

Мфц Внуково

## **Расписания автобуса 272**

метро Саларьево→Внуковский завод Расписание поездки

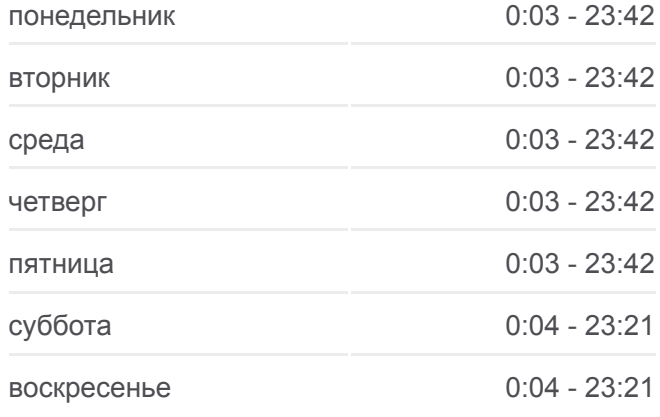

# **Информация о автобусе 272 Направление:** метро Саларьево→Внуковский завод **Остановки:** 20 **Продолжительность поездки:** 49 мин **Описание маршрута:**

#### Изваринская улица

Внуковский завод

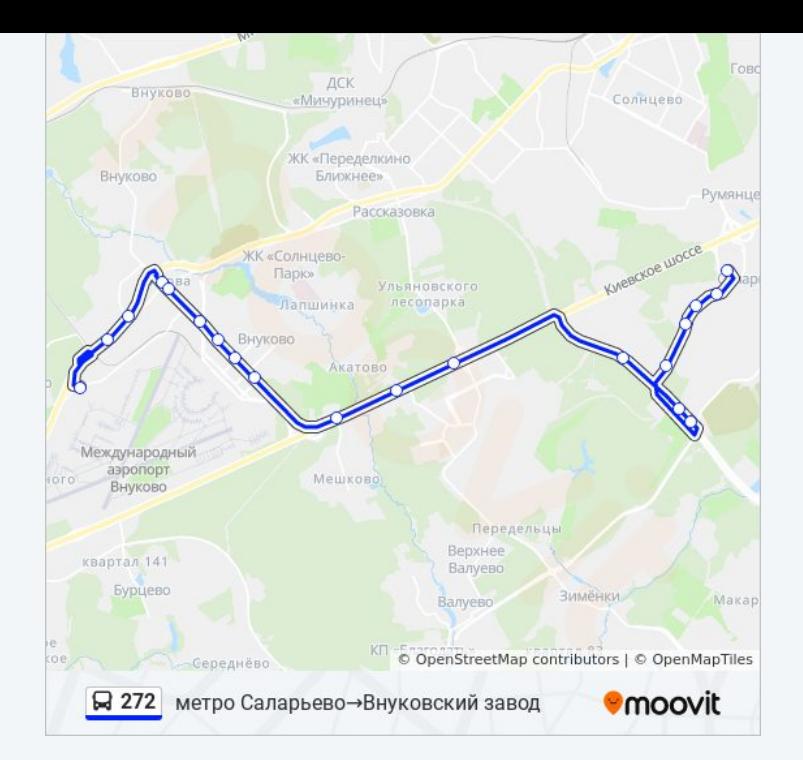

Расписание и схема движения автобуса 272 доступны оффлайн в формате PDF на moovitapp.com. Используйте [приложение Moovit](https://moovitapp.com/%D0%BC%D0%BE%D1%81%D0%BA%D0%B2%D0%B0__moscow-902/lines/272/69819198/6033457/ru?ref=2&poiType=line&customerId=4908&af_sub8=%2Findex%2Fru%2Fline-pdf-%25D0%259C%25D0%25BE%25D1%2581%25D0%25BA%25D0%25B2%25D0%25B0__Moscow-902-850484-69819198&utm_source=line_pdf&utm_medium=organic&utm_term=%D0%92%D0%BD%D1%83%D0%BA%D0%BE%D0%B2%D1%81%D0%BA%D0%B8%D0%B9%20%D0%B7%D0%B0%D0%B2%D0%BE%D0%B4%E2%80%8E%E2%86%92%D0%BC%D0%B5%D1%82%D1%80%D0%BE%20%D0%A1%D0%B0%D0%BB%D0%B0%D1%80%D1%8C%D0%B5%D0%B2%D0%BE), чтобы увидеть время прибытия автобусов в реальном времени, режим работы метро и расписания поездов, а также пошаговые инструкции, как добраться в нужную точку Москвы.

O Moovit • [Решения Мобильности как услуги \(MaaS\)](https://moovit.com/maas-solutions/?utm_source=line_pdf&utm_medium=organic&utm_term=%D0%92%D0%BD%D1%83%D0%BA%D0%BE%D0%B2%D1%81%D0%BA%D0%B8%D0%B9%20%D0%B7%D0%B0%D0%B2%D0%BE%D0%B4%E2%80%8E%E2%86%92%D0%BC%D0%B5%D1%82%D1%80%D0%BE%20%D0%A1%D0%B0%D0%BB%D0%B0%D1%80%D1%8C%D0%B5%D0%B2%D0%BE) • [Поддерживаемые страны](https://moovitapp.com/index/ru/%D0%9E%D0%B1%D1%89%D0%B5%D1%81%D1%82%D0%B2%D0%B5%D0%BD%D0%BD%D1%8B%D0%B9_%D1%82%D1%80%D0%B0%D0%BD%D1%81%D0%BF%D0%BE%D1%80%D1%82-countries?utm_source=line_pdf&utm_medium=organic&utm_term=%D0%92%D0%BD%D1%83%D0%BA%D0%BE%D0%B2%D1%81%D0%BA%D0%B8%D0%B9%20%D0%B7%D0%B0%D0%B2%D0%BE%D0%B4%E2%80%8E%E2%86%92%D0%BC%D0%B5%D1%82%D1%80%D0%BE%20%D0%A1%D0%B0%D0%BB%D0%B0%D1%80%D1%8C%D0%B5%D0%B2%D0%BE) • [Сообщество Мувитеров](https://editor.moovitapp.com/web/community?campaign=line_pdf&utm_source=line_pdf&utm_medium=organic&utm_term=%D0%92%D0%BD%D1%83%D0%BA%D0%BE%D0%B2%D1%81%D0%BA%D0%B8%D0%B9%20%D0%B7%D0%B0%D0%B2%D0%BE%D0%B4%E2%80%8E%E2%86%92%D0%BC%D0%B5%D1%82%D1%80%D0%BE%20%D0%A1%D0%B0%D0%BB%D0%B0%D1%80%D1%8C%D0%B5%D0%B2%D0%BE&lang=ru)

© 2023 Moovit - Все права защищены

# **Проверьте время прибытия в реальном времени**

 $\boxed{\Box}$  Web App  $\bullet$  App Store **Soogle Play**